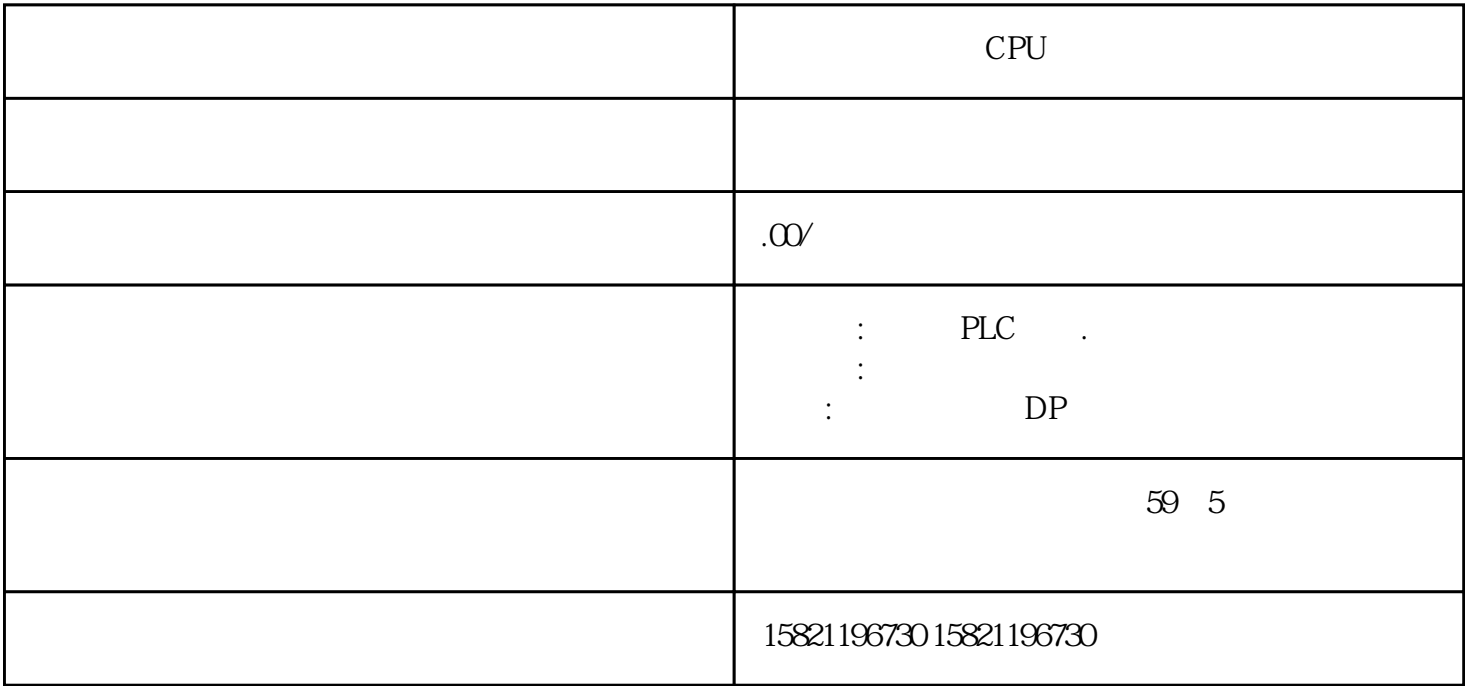

PLC CPU PLC PLC SIEMENS 1 SIMATIC S7 PLC S7-200 S7-1200 S7-300 S7-400 ET-2002 LOGO 230RC 230RCO 230RCL 24RC 24RCL 3 SITOP 24V DC 1.3A 2<sup>\*\*</sup> 3A <sup>\*\*</sup> 10A 20A 40A 4 HMI TD 200 TD400C K-TP OP177 TP177, MP277 MP377, SIEMENS  $1$ MICROMASTER MM420 MM430 MM440 G110 G120 MIDASTER MDV2 直流调速装置 6RA23、6RA24、6RA28、6RA70、6SE70系列SIEMENS 数控 伺服8:801、802S 、802D  $\begin{minipage}{0.9\linewidth} \begin{tabular}{lcccccc} \multicolumn{2}{c}{\textbf{S1CD}} & $\textbf{84CD}$ & $\textbf{611U}$ & $\textbf{S12O}$ & & & & & & & & \multicolumn{2}{c}{\textbf{RTD}} & & & & & & \multicolumn{2}{c}{\textbf{RTD}} & & & & & \multicolumn{2}{c}{\textbf{RTD}} & & & & & \multicolumn{2}{c}{\textbf{RTD}} & & & & & \multicolumn{2}{c}{\textbf{RTD}} & & & & & \multicolumn{2}{c}{\textbf{RTD}} & & & & & \multicolumn{2}{c}{\textbf{RTD}}$ 不能将所有通道都选择"已禁用"。方法三:RTD 模块连接一个电阻(如 2 线制 RTD 连接,方  $RTD$   $CPU6ES7211-0AA23-0XBCPU221 DCAOC_0C,6$  /4  $6ES7211-0B$ A23-0XB0 CPU 221 (6 /4 6ES7 212-1AB23-0XB8CPU 222 DC/DC/DC, 8 /6 6ES 7 212-1BB23-0XB8 CPU222 9 .8 6ES7 214-1AD23-0XB8CPU224 DC/DC/DC,14 /10 GES7 214 1BD23-0XB8CPU224 ,14 /10 GES7 214-2AD23-0XB8CPU224XP DC/DC/DC,14DI/10DO,2AI/1AO(PNP)6ES7 214-2AS23-0XB8CPU224XPsi DC/DC/DC,14DI/10DO,2AI/1A O(NPN)6ES7 214-2BD23-0XB8CPU224XP 14DI/10DO,2AI/1AO6ES7 216-2AD23-0XB8CPU2  $26 DCAOCDC24$  /16  $6E57 216 - 28D23 - 0000226$   $24$  /16 = 6 ES7291-8GF23-0XA0 MC291, CPU22x 64K6ES7 297-1AA23-0XA0 CC292,CPU22x / EES7 291-8BA20-0XA0 BC293,CPU22x EES7 290-6AA20-0XA0 ,I/O ,O.8 ,CPU22x/EM6ES7 901-3CB30-0XAO / ,PC/PPI, 5 ,5m6ES7 901-3DB30-0XAO / ,PC/PPI, ,USB 5 6ES7 292-1AD20-0AA0<br>CPU22x/EM , 7 , 6ES7 292-1AE20-0AA0<br>CPU22x/EM ,12 , 6ES7 292-1AG20-0AA0 CPU*22*x/EM 7,7, 6ES7 292-1AE20-0AA0  $CPU22x/\text{EM}$  ,12,  $6\text{ES}7292\text{ AGG}0\text{AA}0$ CPU*22*x/EM ,18 , 6AV6640-0AA00-0AX0 TD400C 6ES7 272-0AA30-0YA0 TD200 6ES7272-0AA30-0YA1 TD200 6EP1 332-1SH31 S7-200 ,24V/3.  $5$  6ES7 810-2CC03-0YX0STEP 7-Micro/Win32 V4.0 SP6 CPU CPU 6ES751

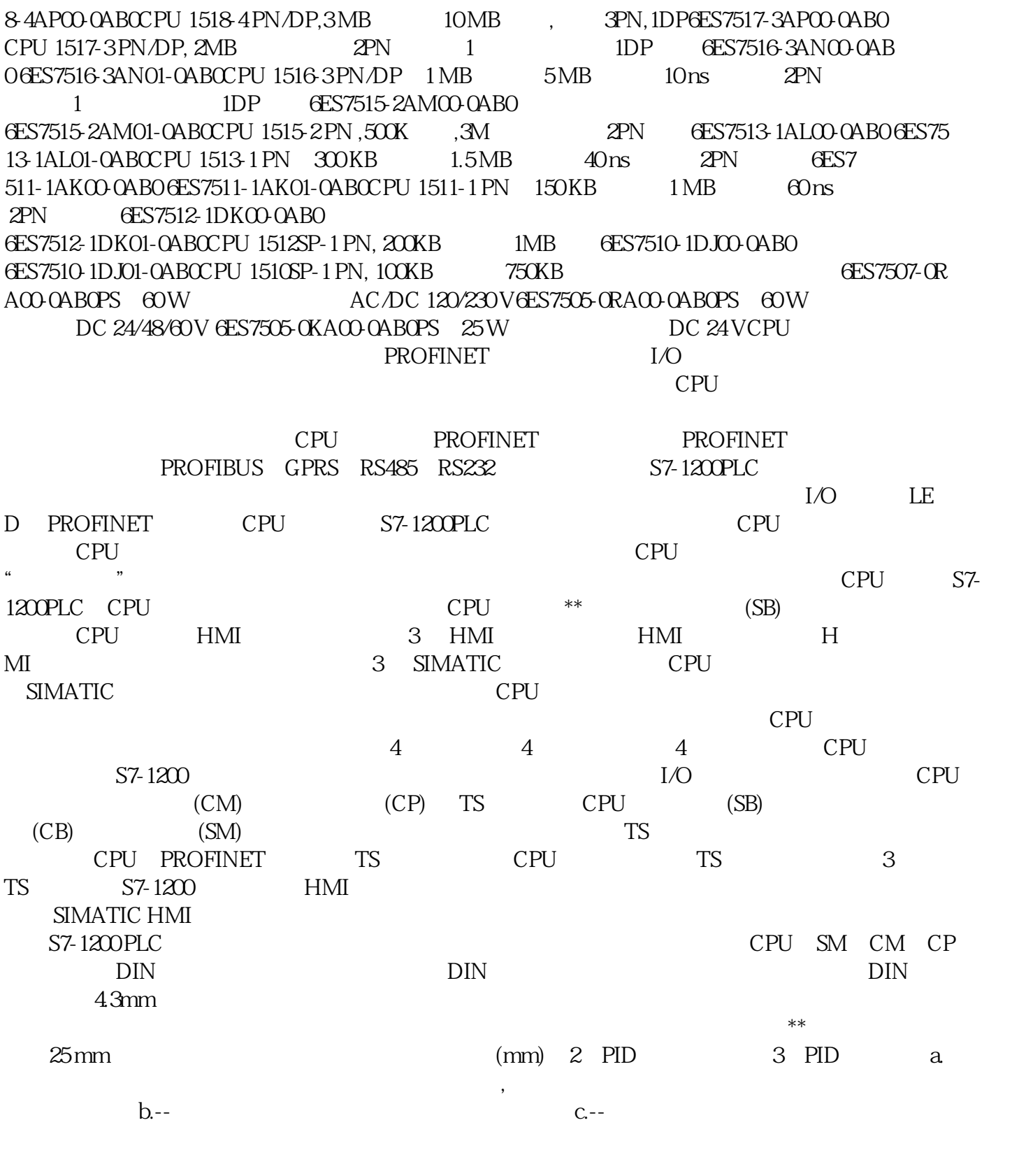

 $S7-200/3$  $\Omega$  and  $\Omega$  and  $\Omega$  and  $\Omega$  are  $\Omega$  and  $\Omega$  are  $\Omega$  and  $\Omega$  are  $\Omega$  and  $\Omega$  are  $\Omega$  and  $\Omega$  are  $\Omega$  and  $\Omega$  are  $\Omega$  and  $\Omega$  are  $\Omega$  and  $\Omega$  are  $\Omega$  and  $\Omega$  are  $\Omega$  and  $\Omega$  are  $\Omega$  and  $\Omega$  are  $\Omega$  子维修服务PLC需要使用的信号转换模块,将这种标准的电压或电流信号,按照比例转换成CPU能处理  $S7-1200$  PLC  $15M1231\text{ AI4x13bit;2SM1231}\text{AI8x13bit;}\quad S\text{M1231Al4x 16bit;}\qquad \text{AI} \qquad \text{AI} \qquad \text{S'} \qquad \text{4}$ " AnalogInput"  $4$ "  $4$  " $8$ " 示有8个通道;"13bit"表示模块的分辨率是13位(12位数值+1位符号),"16bit"表示模块的分辨率为16 S7-1200 CPU

 $O-10V$ 

 $\pm$  10V  $\div$  20mA 4~20mA  $4-20mA$  (S7-1200 SM 1232 A  $Q2x14$ ),  $4mA$  0;  $20m$ A  $4-20mA$   $(12mA)$   $50%$  PLC "AQ" "Analog Output" "2" 2 "14 "  $14 \qquad \qquad \pm 10V \qquad \qquad \text{O-20mA} \qquad \qquad \text{4-20mA}$  $S7-1200$  PLC SM 1231AI4x16bit TC SM 12  $31$ AI $8$ x1 $6$ bit TC  $16(15 +1)$   $4$  8 负即可。西门子S7-1200系列PLC提供两种热电阻模块:SM 1231 AI 4xRTDx16bitSM 1231 AI 8xR  $T^*$  "  $12$ " S7-1200 " 3<br> $\frac{4}{3}$ 1"  $A$ <sup>"</sup>  $A$ <sup>"</sup> " 4" " 8" " 8" " RTD" RTD " 16bit" 分辨率为16位;SM1231 RTD模块的测量类型可以是"电阻"或"热电阻"。电阻→RTD传感器的阻值  $27648$   $\times 10$  C F 262, 262, SM 1231 RTD<br>3 4<br>2  $2 \t 3 \t 4 \t 2$ 3 4 S7-1200 SIMATIC S7-1200 PLC  $\begin{minipage}{0.9\linewidth} \begin{tabular}{lcccccc} \multicolumn{2}{c}{HMI} & & & \multicolumn{2}{c}{\textbf{ST-1200}}\\ & & & \multicolumn{2}{c}{\textbf{ST-1200}} & & \multicolumn{2}{c}{\textbf{CPU}} & - \multicolumn{2}{c}{\textbf{CPU}}\\ & & & \multicolumn{2}{c}{\textbf{CPU}} & & \multicolumn{2}{c}{\textbf{CPU}} & - \multicolumn{2}{c}{\textbf{CPU}}\\ \multicolumn{2}{c}{\textbf{A} & & \multicolumn{2}{c}{\textbf{A} & & \multicolumn{2}{c}{\text$ 1 1. CPU  $\frac{u}{\sqrt{1-\frac{1}{2}}}\left(1-\frac{1}{2}\right)$ ": " STOP ": CPU STOP ": " -RUN ":CPU RUN ": A ": CPU ": " 上电后将按照断电前该CPU 的RUN模式启动,即断电前CPU处于运行模式,则上电后 CPU 依然进 入RUN模式;如果断电前CPU 处于STOP状态,则上电后CPU进入STOP模式。如果在发生掉电或故障 CPU STOP CPU STOP STOP STOP RUN CPU RUN CPU RUN CPU RUN CPU RUN "  $\begin{array}{ccccc} & \text{ } & \text{S7-1200PLC} \\ & & \text{ } & \text{ } & \text{ } \\ \text{CPU}^{\text{*}} & & \end{array}$ cpu":  $CPU''$ CPU" is a contract of the CPU state of the contract of the contract of the contract of the contract of the contract of the contract of the contract of the contract of the contract of the contract of the contract of the con 也启动CPU",此时的用户程序无常运行,\*\*采取相应措施!所以要慎重选择该项。③ "组态时间": CPU I/O I/O CM CP  $\ldots$   $\ldots$   $\ldots$   $\ldots$   $\ldots$ 配,则CPU立刻启动;如果在设置的"组态时间"内,集中式 I/O 和分布式 I/O未完成参数分配, CPU RUN I/O I/O "OB" " :"OB应该可中断"后,在OB 运行时,\*高\*\*级的中断可以中断当前OB,在此OB 处理完后,会继续 OB "OB"  $*$  \* 2 OB \*\* 2 25 OB \* \*\* OB CPU  $DB$  OB  $DB$ 

 $O\text{B}82$ <br>  $2$   $O\text{B}82$   $C\text{PU}$  $I/O$   $2$   $2$ OB S7-1200 (Start up) 1. S7-1200 CPU RUN S7-1200 CPU  $\begin{array}{ccc} \text{S7-1200} & \text{S7-1200} \\ \text{CPU} & \text{RUN} & \text{CPU} & - \end{array}$  $CPU$  RUN

 $STOP$  -  $CPU$   $"$  -  $"$ CPU STOP CPU STOP ST OP 模式;在 CPU 设备组态的属性里选择了"允许通过用户程序重新组态设备"。而 WRREC  $\overline{OB}$  CPU STARTUP STOP 2. CPU CPU CPU CPU CPU CPU cpu cpu " " 1 启动-断电前的操作模式",此时如果是断电前CPU因故障停止,那么再上电后即使没有故障,CPU也会 STOP  $\sim$   $\sim$   $\sim$   $\sim$  CPU STOP  $CPU$   $**$ 置为"暖启动-RUN模式",才能\*在没有错误的情况下,CPU上电后直接进入RUN模式。3.很多从日系P LC 200PLC S7 1200 TIA PORTAL OB,DB,FC,F B TIA PORTAL S7 1200 block PLC PLC S7 1200 DB: Organization block CPU CPU , the performance of  $\mathbb P$  DB: the Data block and the second version of the second version of the second version of the second version of the second version of the second version of the second version of the second version of the second version of the second version o Function FC FC FC FC  $arctan \frac{1}{2}$ 0 FB:FC+DB , DB FC , FC Static Static  $OB$ Main[OB1] RLC PLC Main 200 d Main, Main , Main , Main , Research , Main 是在程序中调用一个FC和FB,然后在FC中调用另外一个FC,形成嵌套调用。注:、、、是别名,方便  $[....]$  OB1,FC2,FC1,FB1 1 Main 2 Main 1 Main 2 Main Mian  $1(NW1)$   $2(NW2)$ , Main 含了3个元素test、调用FB和调用FC。其实应该是4个,还有一个嵌套在中,点击左侧箭头,出现如下图所 3 FC 4 OB OB OB  $\text{HSC}$  and  $\text{OB}$  are  $\text{V}$   $\text{V}$   $\text{V}$   $\text{A}$   $\text{A}$   $\text{A}$   $\text{A}$   $\text{A}$   $\text{A}$   $\text{A}$   $\text{A}$   $\text{A}$   $\text{A}$   $\text{A}$   $\text{A}$   $\text{A}$   $\text{A}$   $\text{A}$   $\text{A}$   $\text{A}$   $\text{A}$   $\text{A}$   $\text{A}$   $\text{A}$   $\text$ \* a metal  $**$  obverse  $**$  or  $**$  1 Main QB1,  $**$  1,  $**$  1,  $\mathbb{M}$ ai n  $**$  OB OB OB  $*$  1;>=123"  $OB$  OB 1, OB OB 1, OB 1, OB OB1 \*\* OB123 OB OB OB 6ES7592-2AX00-0AA0SIMA TIC S7-1500, 35mm (100 6ES7592-1AX00-0AA0SIMATIC S7-1500, 25mm (100 片6ES7592-1AM00-0XB0 "SIMATIC S7-150035mm模板前连接器,螺钉型,40针,含4根跳线 "6ES7592-1  $\begin{array}{cccccc} \text{BMOO OXBOSIMATIC S7-1500 35mm & & & 40 & & 4 & & & 6 \text{ES7592-1BMOO OXAOS}\\ \text{IMATIC S7-1500 25mm & & & & 40 & & 4 & & 6 \text{ES7590*} * \text{AO OAAO} \text{''} & & & \text{PE} \end{array}$ IMATIC S7-1500 25mm模板前连接器,快连型,40针,含4根跳线 6ES7590-\*\*A00-0AA0 "用于连接PE  $(57-1500)$   $2000$   $^{**}$   $200$   $(657591-1)$ AA00-0 AA0 备件:S7-1511/13CPU显示面板6ES7591-1BA00-0AA0 备件:S7-1515/16/18CPU显示面板6ES7590-8AA00-0 AA0备件:S7-1500 PS/PM供电模板连接头,内含10片6ES7528-0AA70-7AA0SIMATIC ET 200MP备件: (6ES7 155-\*\*AO0-0ABO) 5 / 6ES7528-0AAO0-7AA0SIMATIC S7-1500 I/O 5 / 35mm 6ES7528-0AA00-0AA0SIMATIC S7-1500 I/O 5 / 25mm **GES7590-0AACO-OAAOSIMATIC S7-1500** U GES7592-3AAO0-OAA0 SIMATIC  $S7-1500$   $20 / 0.0657590 - 50000000000000000000000$ 24VDC "6ES7590-5BA00-0AA0SIMATIC S7-1500 / 6ES79 54-8LC02-0AA0 4MB6ES7954-8LE02-0AA0 12MB6ES7954-8LF02-0AA0 24MB6ES7954-8LL02-0AA0 256MB6ES7954-8LP01-0AA0 2GB PID